## hasoub Startups LAB Accelerator

Powered by

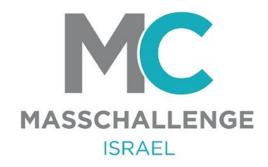

# 2024 HasoubStartups Lab Application Guide

- Please note: All questions must be filled out in English on the application.
- Direct link to the application: Here is the direct URL to the application: <a href="https://accelerate.masschallenge.org/program-wizard/?wizard=startup&program=199.">https://accelerate.masschallenge.org/program-wizard/?wizard=startup&program=199.</a>
- If you have a problem or a question at any stage of the application reach out to us at <a href="maisrael@masschalenge.org">israel@masschalenge.org</a>

Here is the direct URL to the application: <a href="https://accelerate.masschallenge.org/program-wizard/?wizard=startup&program=199">https://accelerate.masschallenge.org/program-wizard/?wizard=startup&program=199</a>.

Once you click on it you will arrive at this window:

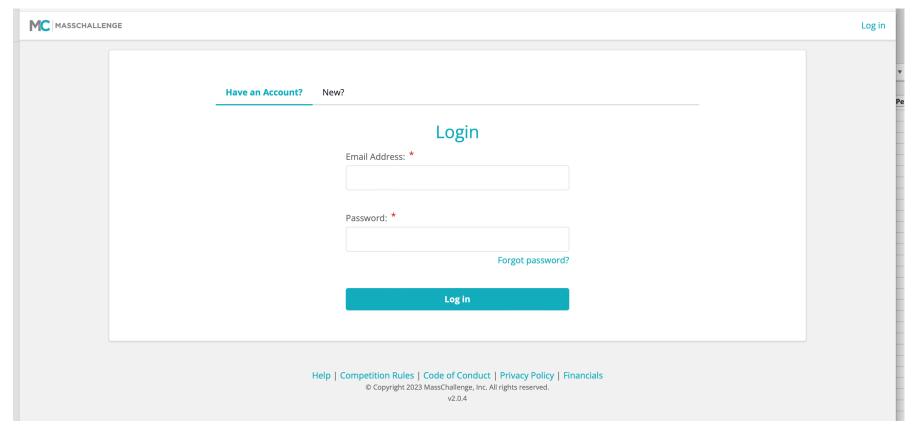

- If you've already applied to a MassChallenge program in the past, use the same account to apply and continue to slide 9. If you aren't sure what your previous account was, reach out to <a href="masschallenge.org">Israel@masschallenge.org</a>.
- If this is your first application click New?

| Join the                                    | MassChallenge Community                                           |                             |
|---------------------------------------------|-------------------------------------------------------------------|-----------------------------|
| First name *                                | Last name *                                                       |                             |
|                                             |                                                                   |                             |
| Email *                                     | Mobile Phone/SMS/Text *                                           |                             |
| Password *                                  | Retype Password *                                                 |                             |
|                                             |                                                                   |                             |
| Participation                               |                                                                   |                             |
| Select a role that fits your interests righ | ht now. You can change this at any time!*                         |                             |
| I'm interested in applying to a Mas         | ssChallenge Program O I'm interested in advising or evaluating    | ng startups.                |
| Select a program(s) that fits your interest | ests right now. You can change this at any time!*                 |                             |
| 2023 Switzerland Accelerator: In            | dustry Agnostic.   Program Dates: June 26 - October 27, 2023      | Applications Open Now Learn |
| 2024 HasoubStartupsLab Acceler              | rator.   Program Dates: December 17 - March 03, 2024 Application  | ons Open Now                |
| 2023 U.S. Alumni Awards.   Prog             | gram Dates: December 18 - December 24, 2023 Applications Open N   | low                         |
| 2024 MassChallenge FinTech.                 | Program Dates: February 13 - June 13, 2024 Applications Open Now  |                             |
| 2024 Israel Accelerator: Industry           | Agnostic.   Program Dates: February 28 - July 01, 2024   Applicat | ione Onen Nevember 04, 2022 |

• Make sure to mark that you are intrested in applying to a MassChallenge Program and that you are intrested in the 2024 HasoubStartupsLab Accelerator.

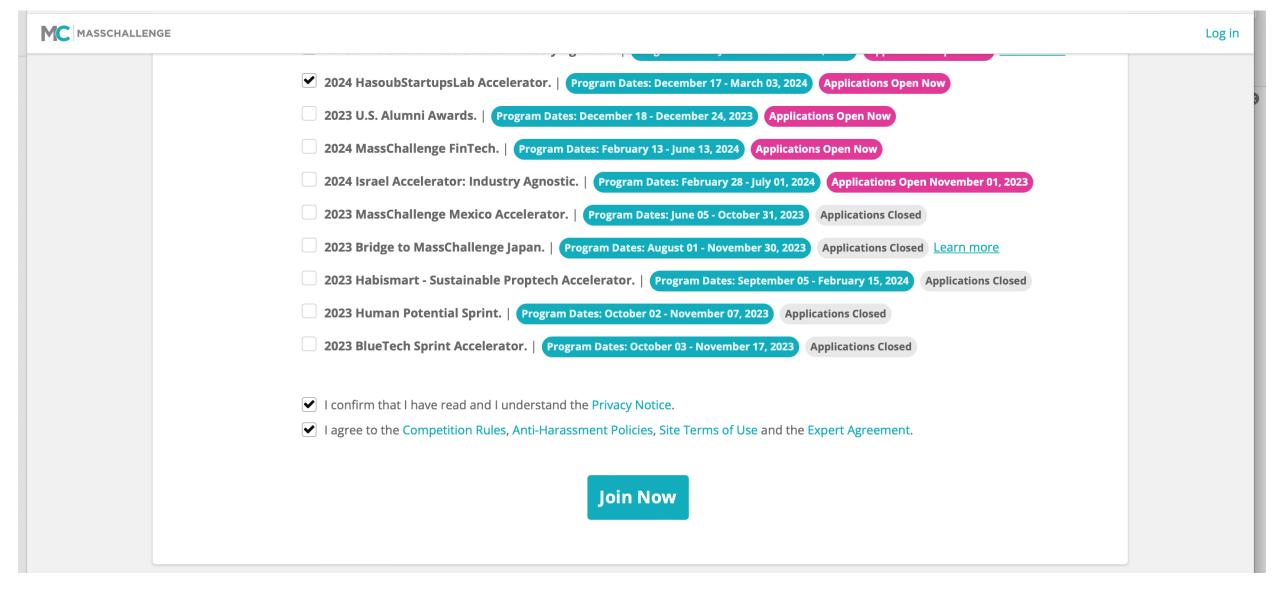

- You must mark the last 2 boxes to continue the process of opening your profile.
- Click on Join Now one you've finished.

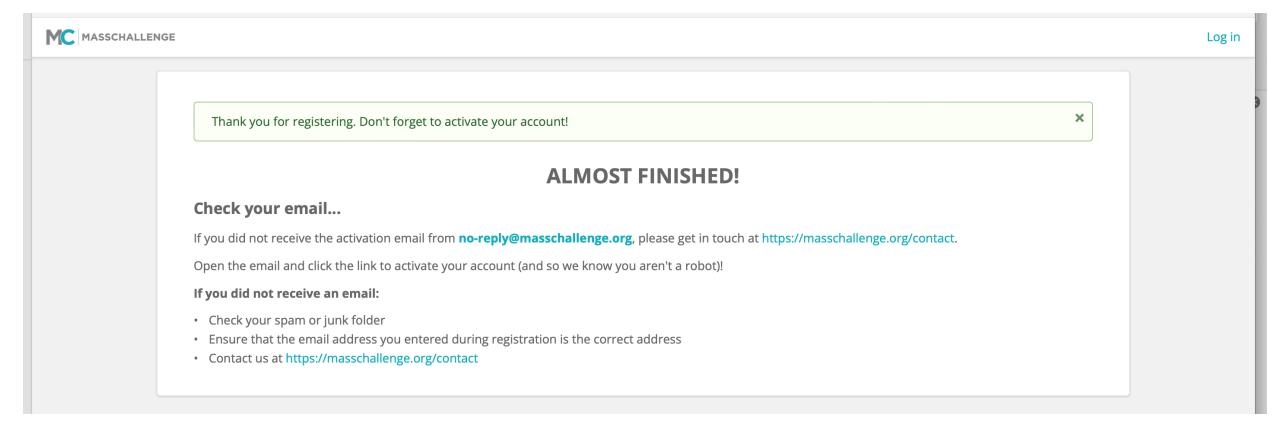

- An email has been sent to the email account you listed on your profile to activate your account.
- Go into your email account to activiate your MC Account. Make sure to check your spam and other folders as well for the email.

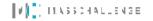

#### YOUR ACCOUNT IS NOW ACTIVE

Thank you for registering with MassChallenge! Your account is now active.

You may now log in with the username and password you selected.

LOG IN

- Once you click on the activation link in the email you will see this window.
- Click on Log In

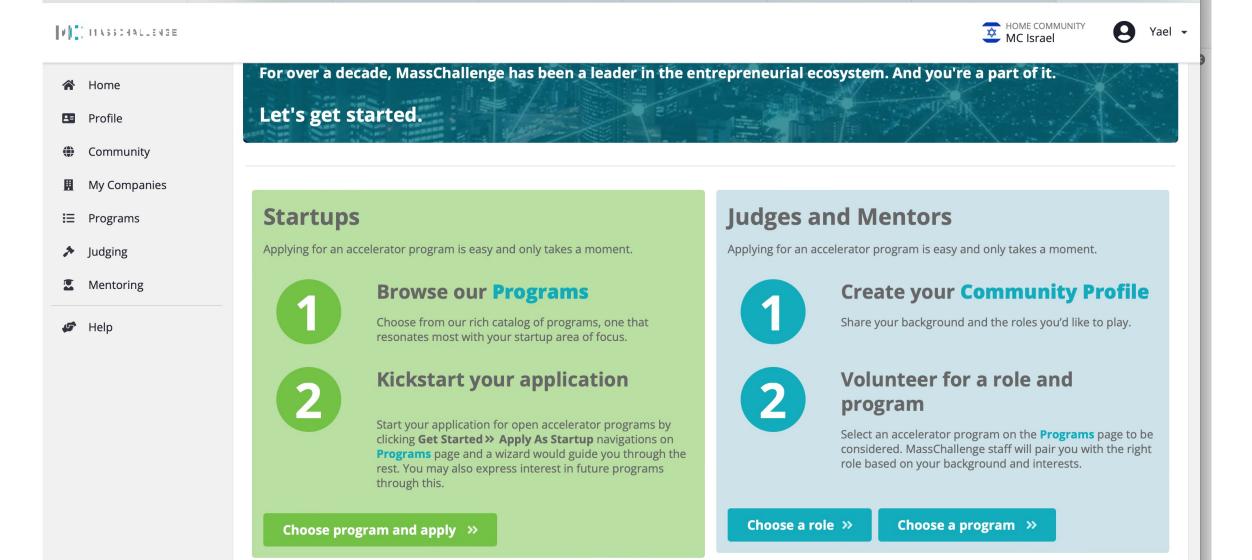

- This is the window you will see. Do not continue on this page.
- Click on this link instead <a href="https://accelerate.masschallenge.org/program-wizard/?wizard=startup&program=199">https://accelerate.masschallenge.org/program-wizard/?wizard=startup&program=199</a>

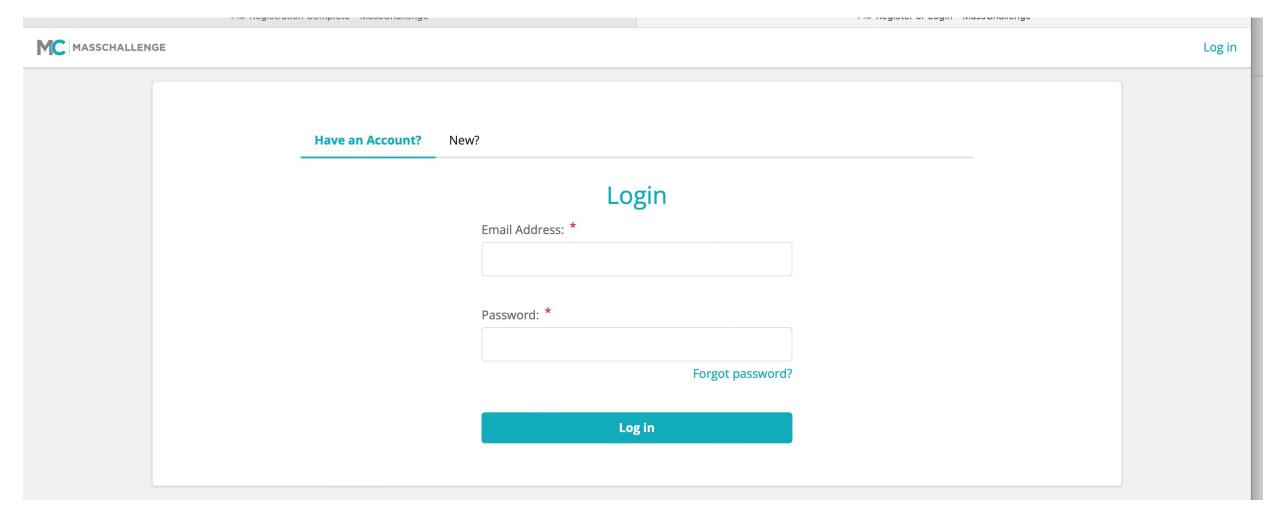

• Log in with your account.

• You have now started your application. Please note: each of the 5 sections you will need to complete is a separate section so please make sure to answer accordingly and stick to the topic. Note the top bar where you can see your progress. MC MASSCHALLENGE Yael 🕶 MC Israel **Application Wizard - 2024 HasoubStartupsLab Accelerator** Home Profile **About Yourself About Your Company Business Proposition Program Application** Payment Community My Companies **∷** Programs **About Yourself** Judging We want to get to know you! Please use this section to share your basic information so we can update you on application updates and the next steps. Finally, we want to know more about you as a person. Your bio information can be used to tell us about your Mentoring interests and expertise. First Nam (\*) Last Name \* Help Helpful info A red star marks mandatory Rosenfeld-Cohen Yael Let's get to know you fields throughout the Email\* application. bobo27012@gmail.com In the Bio field please tell Mobile Phone / SMS / Text \* us about your professional +972 54 211 8721 background, no need to refer to your company at this stage.

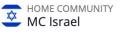

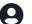

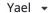

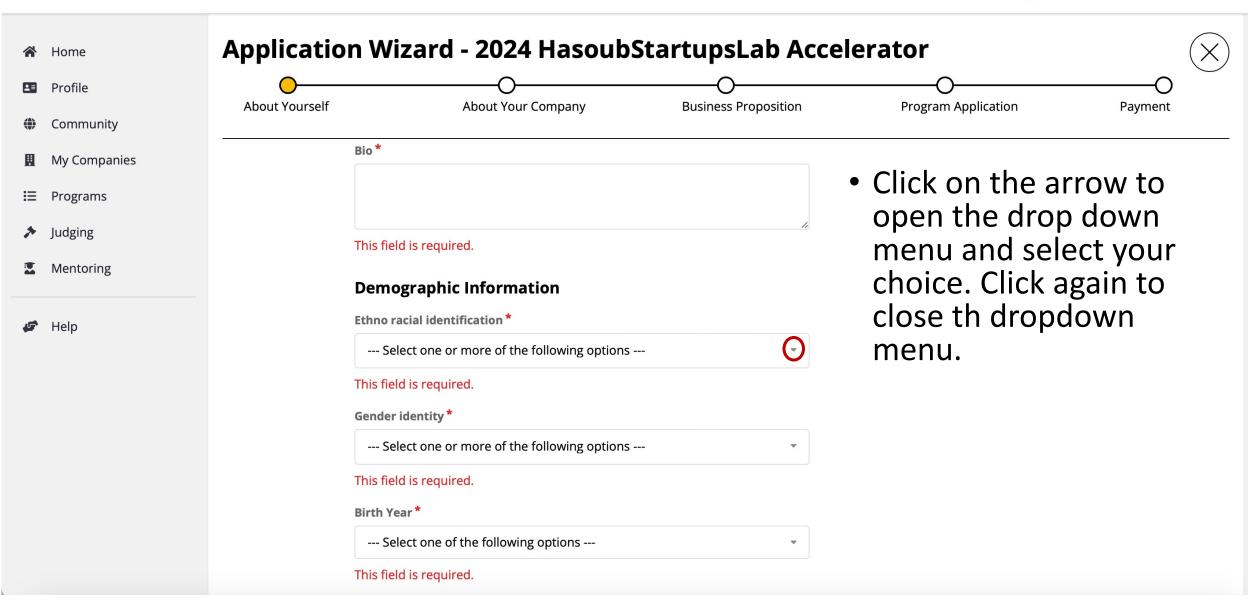

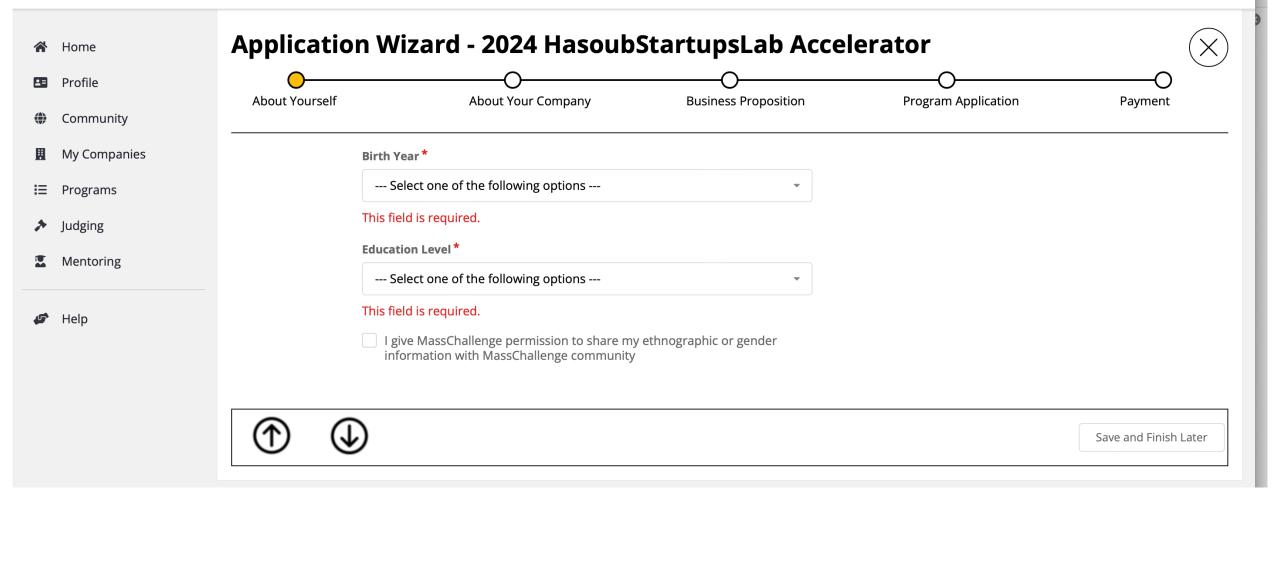

Once you've completed a section, the circle on top will turn green and the next section will appear.

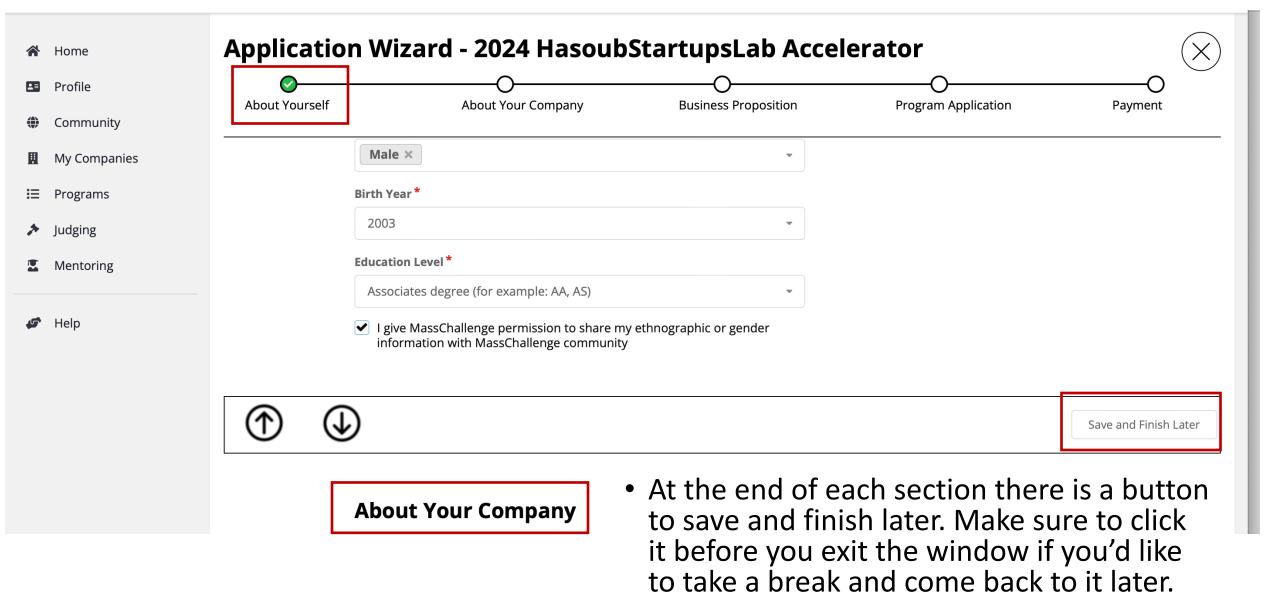

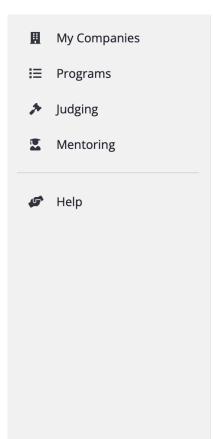

#### **About Your Company**

From industry information to your company background and expertise, we want to know more about your company. Sharing an overview of your company's plan, vision, and mission is a great way to start building a solid presence in the MassChallenge network. Think of this as a way to give potential investors information highlighting what makes your company unique.

Startup profiles are required for application to MassChallenge Accelerator programs. Select a startup profile from the list below if you already have one otherwise, you can quickly create a new startup to continue your application.

#### **MY COMPANIES**

You have no startup associated with your profile. Please click the button below to create one.

Create a New StartUp

A startup is an early-stage company, usually with its founding team in place, seeking further development within the MassChallenge community. Startup profiles are required for application to MassChallenge Accelerator programs. Learn more about being a MassChallenge startup.

- If this is the first program you are applying to on the MassChallenge platform or you are applying with a new company click Create a New Startup.
- If you are applying with a company you've applied with in the past, it should appear automatically. If it doesn't appear please email us at israel@masschallenge.

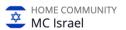

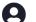

Yael ▼

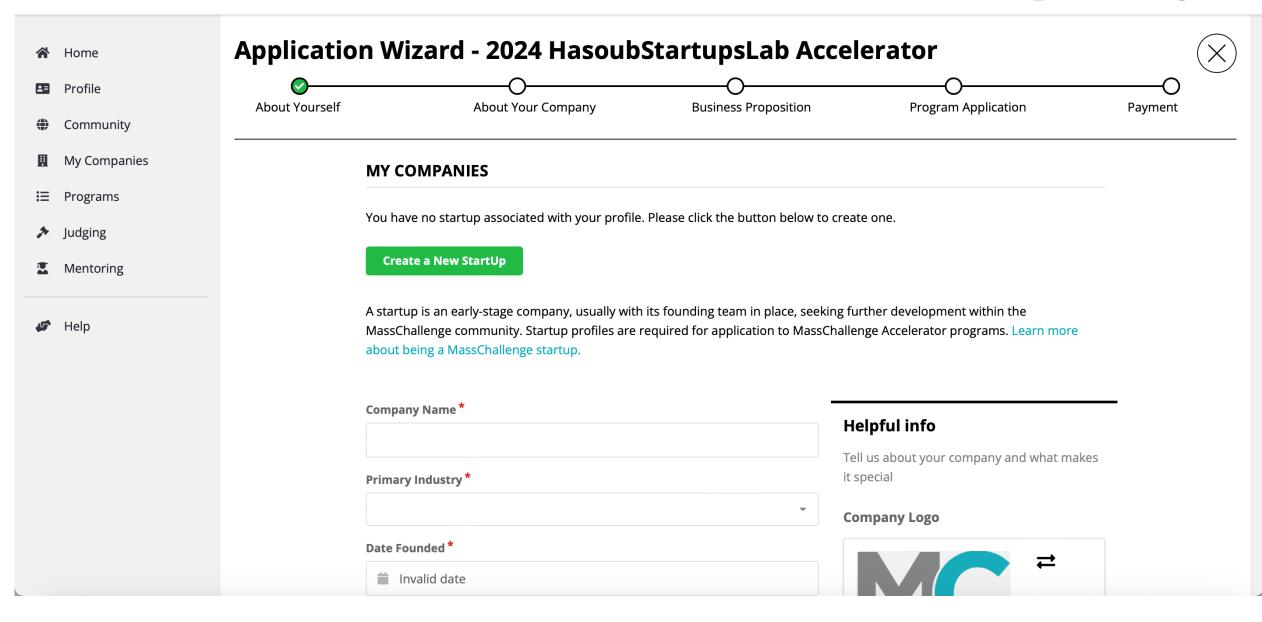

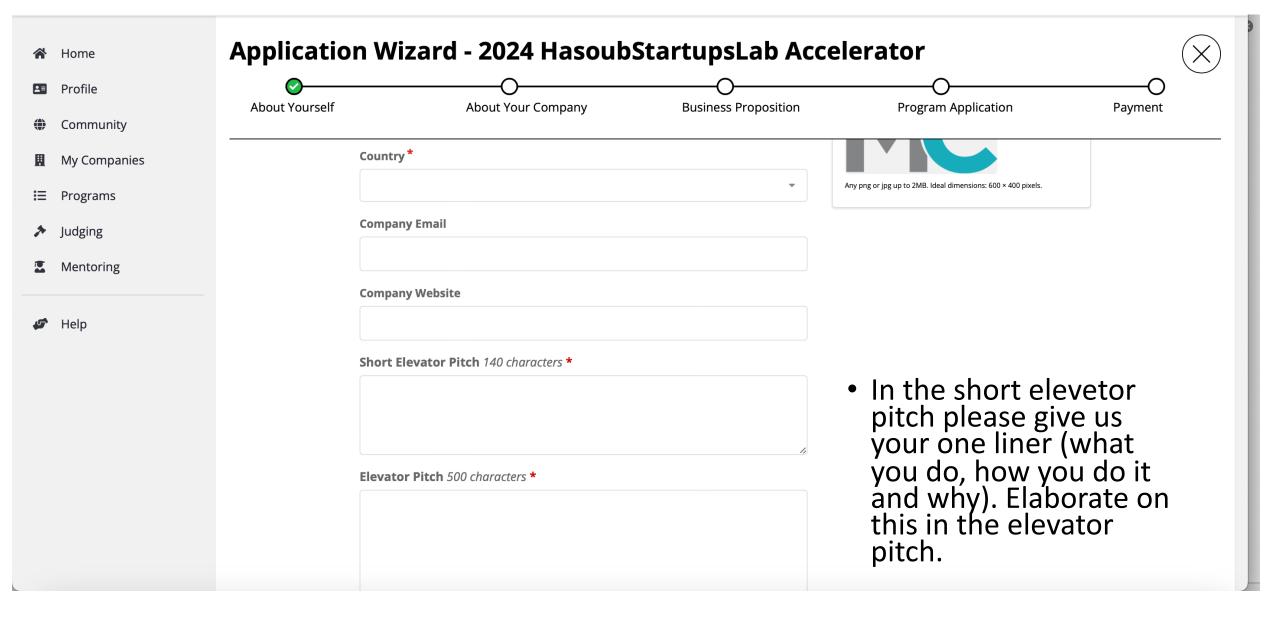

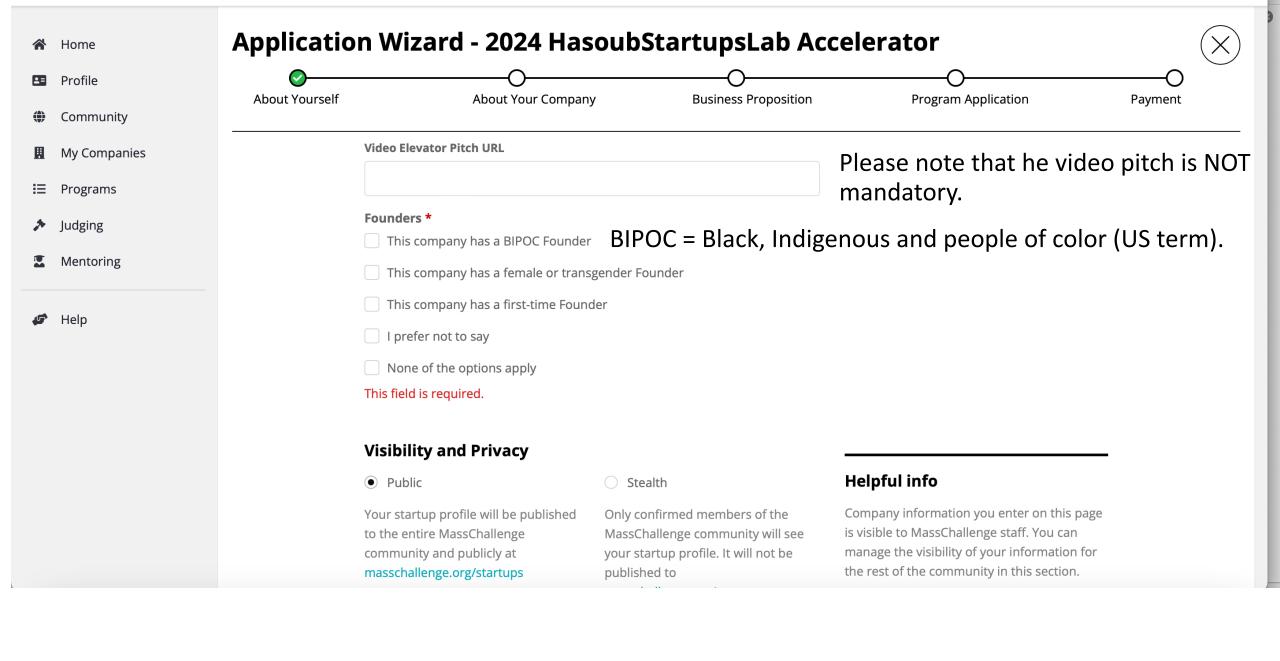

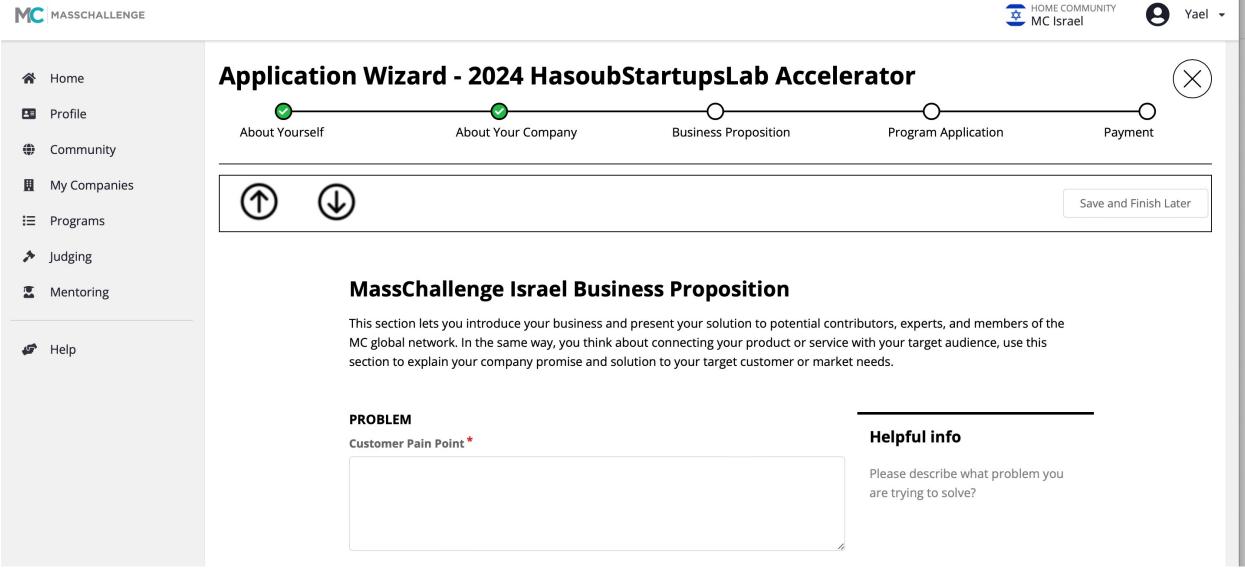

If the questions in this section (the business proposition) are not clear note that there are explanations on the left under Helpful info.

| <ul><li>■ My Companies</li><li>⇒ Programs</li></ul> | SOLUTION Solution *                     | Helpful info                                                                                                    |
|-----------------------------------------------------|-----------------------------------------|----------------------------------------------------------------------------------------------------|
| Judging                                             |                                         | What is innovative about your solution, technology, business model etc?                                                                                                    |
| <ul><li>Mentoring</li><li>Help</li></ul>            | Value Proposition / Marketing Message * |                                                                                                    |
| Пер                                                 | value Proposition / Marketing Message   | What will be your messaging to users & customers and how do you plan to spread that message?                                                                                                    |
|                                                     | One-Year / Five-Year Impact *           | Define the 1 year and 5 year impact that you hope to accomplish including the benefit on society. What measures do you have - for example: Revenue & Profit, and CO2/Emissions removed or lives |

| bout Yourself | About Your Company                           | Business Proposition | Program Application                                                                       | Payment |
|---------------|----------------------------------------------|----------------------|-------------------------------------------------------------------------------------------|---------|
| bout fourseil | About Your Company                           | business Proposition | Frogram Application                                                                       | rayment |
|               | OPPORTUNITY                                  |                      |                                                                                           | -       |
| ı             | Potential Market / Addressable Size *        |                      | Helpful info                                                                              |         |
|               |                                              |                      | How would you define your potential market and what is the total addressable market size? |         |
| \$            | Sales and Distribution / Channels *          |                      | Which channels will you likely reach                                                      |         |
|               |                                              |                      | your customers/users through?                                                             |         |
| F             | Product Complements / Value Chain Partners * |                      |                                                                                           |         |
|               |                                              |                      | Which organizations and/or products complement your offering in the                       |         |
|               |                                              |                      | market? Do you know of and/or anticipate any value chain partners?                        |         |
|               |                                              |                      |                                                                                           |         |
|               | Key Drivers of Business Economics *          |                      | What are the key drivers of business                                                      |         |
|               |                                              |                      | economics (price points, margins,                                                         |         |
|               |                                              |                      | etc)?                                                                                     |         |

| COMPETITIVE ADVANTAGE  Current and Future Competitors * | Helpful info  Which organizations compete with your current value offering and who might do so in the future? |
|---------------------------------------------------------|----------------------------------------------------------------------------------------------------|
| Primary Advantages vs Competitors *                     | What are your primary advantages relative to existing or potential competitors? Why will you win?             |
| Intellectual Property *                                 | What IP (Intellectual Property) exist for your business or in your industry?                                  |
| Regulatory Requirements *                               | What regulatory requirements exist for your business or in your industry?                                     |
| Traction and Market Validation *                        | What traction have you made to date with market validation?                                                   |

## Application Wizard - 2024 HasoubStartupsLab Accelerator **About Yourself About Your Company Business Proposition Program Application Payment TEAM Helpful info** Team (Backgrounds, advantages) \* Please share some background information on your team members and tell us what makes your team special. Current or anticipated advisors or investors \* Please tell us about current or anticipated advisors and investors. By checking this box, I understand my business proposition data is included as part of my application. Changes to this are not \* included once my application is submitted This is the end of the Business Proposition Section. Save and Finish Later

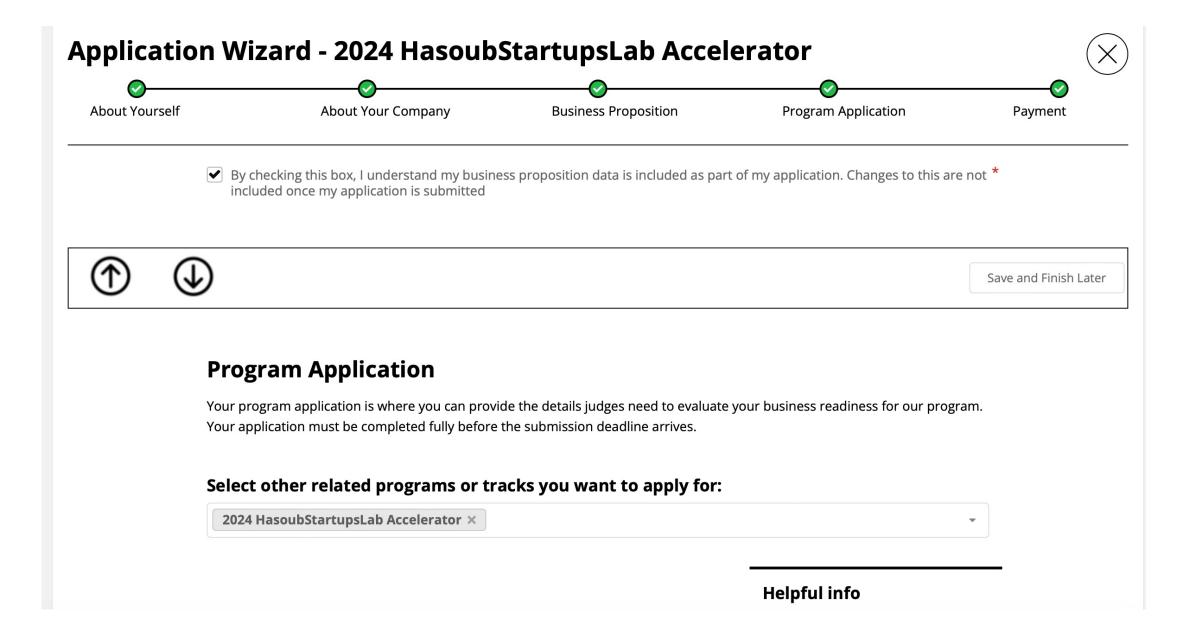

## Questions for 2024 HasoubStartupsLab Accelerator

#### **ENGAGEMENT**

Availability for Round 2 Judging \*

Confirm that you can be available to pitch virtually (via Zoom) for one day of in-person judging (if selected). Round 2 Judging dates are: 20-21 November. This involves a 20-minute pitch but requires a 2-hour commitment. If you cannot be available during those dates, please specify why below.

- Yes, I can be available for Round 2 Judging.
- No, I am not available at all during these dates (explain below).

**Availability - Comment** 

If you answered no to the previous question, please explain

about your startup journey and how the program can best support you

These questions helps us learn more

Microsoft PowerPoint

| Promise to Engage *                                                                                                    |
|----------------------------------------------------------------------------------------------------|
| Please confirm that your company will actively participate in the accelerator program, December 17-March 3, if your team is selected as a Finalist. Note that this requires physical presence and engagement at the Hasoub Garage in Ar'ara for the program and events. We expect active, consistent engagement by at least one founder, for all activities. If you may not be able to actively participate, please specify the reason below. |
| Yes, I agree                                                                                                    |
| Promise to Engage - Comment  If you answered no to the previous question, please explain                                                                                                    |
|                                                                                                    |

Content limited to 500 characters, remaining: 500.

#### FINANCIAL POSITION ELIGIBILITY

Prior Funding Eligibility \*

### **Application Wizard - 2024 HasoubStartupsLab Accelerator**

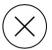

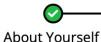

**)** 

**Business Proposition** 

**Program Application** 

Payment

#### FINANCIAL POSITION ELIGIBILITY

**About Your Company** 

**Prior Funding Eligibility \*** 

The HasoubStartupsLab Accelerator is tailored for early-stage companies, from the ideation stage to early market engagement. This generally correlates to startups that have generated less than \$2M in annual revenue and have raised less than \$1M. However, we welcome all applicants who can benefit from our program, and we realize that in some markets, startups are considered early-stage with greater initial funding. Similarly, there could be a business that is pivoting to become a startup and already generates meaningful revenue. Companies who have not yet raised funding are welcome to apply as well. What is your total Equity Funding Raised in the last 12 months:

Less than \$500k

Please explain below why you would still benefit from an early-stage program if the total equity raised is greater than \$1,000,000

## **Application Wizard - 2024 HasoubStartupsLab Accelerator About Yourself About Your Company Business Proposition Program Application** Payment Total Revenue Generated in the last 12 months: \* \$1M-\$2M If you have raised funding please share Date of most recent investment If you have raised funding please share company valuation **COMPANY BACKGROUND** Full Time Employees \* Enter a number. The number of full time employees currently in your company. Enter zero (0) if you do not have any full time employees This field is required.

## **Application Wizard - 2024 HasoubStartupsLab Accelerator**

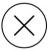

About Yourself

**About Your Company** 

**Business Proposition** 

**Program Application** 

**Payment** 

#### PART TIME EMPLOYEES

Enter a number. The number of part time employees currently in your company. Enter zero (0) if you do not have any part time employees \*

2

#### Interns / Volunteers \*

Enter a number. The total number of interns or volunteers in your company. Enter zero (0) if you do not have any interns or volunteers.

2

**\$** 

#### **DIVERSITY**

#### Arab \*

MassChallenge aims to help innovators from all backgrounds and parts of society and in order to accomplish this goal we measure this aspect of our impact as a not-for-profit organization. Hasoub Labs is the innovation hub for Arab entrepreneurs and aims to support Arab innovation in the region. Therefore, we'd appreciate your answers to the following questions. THESE ARE NOT REQUIRED AND WILL NOT BE EVALUATED BY OUR EXPERT JUDGING PANELS WHEN SELECTING STARTUPS FOR THE PROGRAM. Do you self-identify as an Arab?

Microsoft PowerPoint

## **Application Wizard - 2024 HasoubStartupsLab Accelerator**

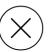

**⊘**-

About Yourself

**About Your Company** 

**Business Proposition** 

**Program Application** 

**Payment** 

Yes

No

Do you self-identify as a woman? \*

Yes

) No

If you believe that you are a member of an under-served demographic in the local ecosystem other than the above categories, how would you define yourself? \*

Content limited to 500 characters, remaining: 500.

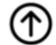

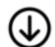

Save and Finish Later

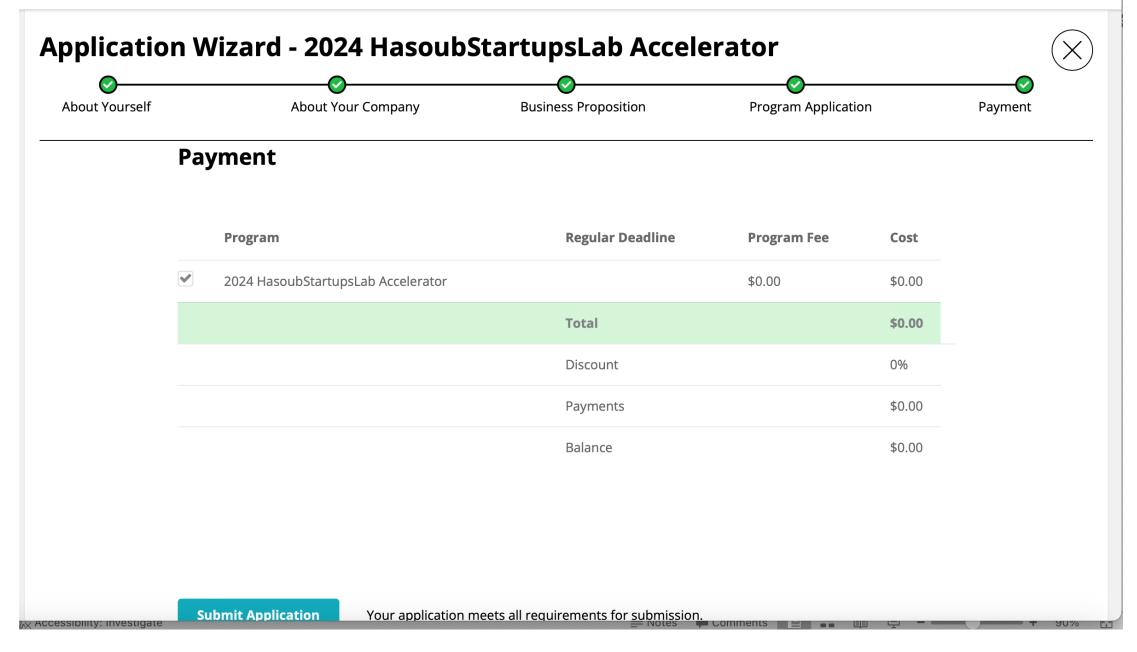

Don't forget to click Submit Application once you've finished!

## Congratulations you've submitted your appliaction!

If you have any questions feel free to reach out to us at Israel@masschallenge.org